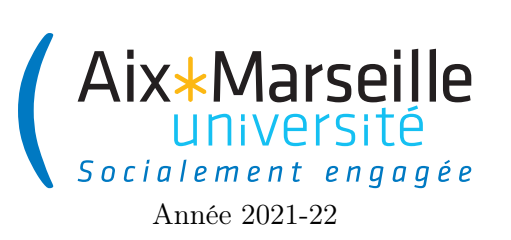

Domaine Sciences et Technologies Portail René Descartes

Programmation 1 : TD 9 Code UE : SPO2U07L

TD 9 : Interfaces

## 1 Documentation de la classe String

Voici un extrait de la documentation de la classe String :

```
/**
 * Returns a string that is a substring of this string. The
 * substring begins with the character at the specified index and
 * extends to the end of this string.
 * Examples:
 * " unhappy". substring(2) returns " happy"
 * "Harbison". substring (3) returns "bison"
 * " emptiness". substring (9) returns "" (an empty string)
 *
 * @param beginIndex the beginning index, inclusive.
 * @return the specified substring.
 */
public String substring(int index){/* code */ }
/**
 * Returns a string that is a substring of this string. The
 * substring begins at the specified {@code beginIndex} and
 * extends to the character at index {@code\ endIndex - 1}.* Thus the length of the substring is {@code endIndex-beginIndex} .
 * Examples:
 * "hamburger". substring(4, 8) returns "urge"
 * "smiles". substring(1, 5) returns "mile"
 *
 * @param beginIndex the beginning index, inclusive.
 * @param endIndex the ending index, exclusive.
 * @return the specified substring.
 */
public String substring(int beginIndex, int endIndex)\{/* \; code \; */\}/**
 * Converts all of the characters in this {@code String} to lower
 * case using the rules of the default locale.
 * @return the {@code String} , converted to lowercase.
 */
public String toLowerCase(){/* code */ }
/**
 * Converts all of the characters in this {@code String} to upper
 * case using the rules of the default locale.
 * @return the {@code String} , converted to uppercase.
 */
public String toUpperCase(){/* code */ }
```
Question 1 : D'après la documentation, quelle est la valeur de l'expression "Goodenough".substring(4).substring(0,2).toUpperCase()?

Question 2 : La classe String contient deux méthodes nommées substring. À quelle condition a-t-on le droit de définir deux méthodes ayant le même nom ? Comment appelle-t-on cette notion ?

## 2 Interface StringTransform

Dans cet exercice on va considérer une interface StringTransform décrite par le diagramme suivant :

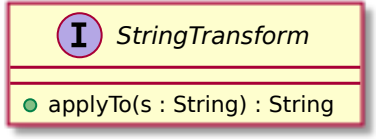

Les classes implémentant cette interface devront fournir une implémentation de la méthode applyTo qui produit une nouvelle chaîne de caractères issue de la transformation de la chaîne passée en argument.

Question 3 : Écrivez le code de l'interface StringTransform.

On considère les classes suivantes :

- UpperCaseStringTransform convertit les caractères de s en majuscules.
- LowerCaseStringTransform convertit les caractères de s en minuscules.
- PrefixStringTransform conserve les n premiers caractères de s.
- PostfixStringTransform conserve les n derniers caractères de s.

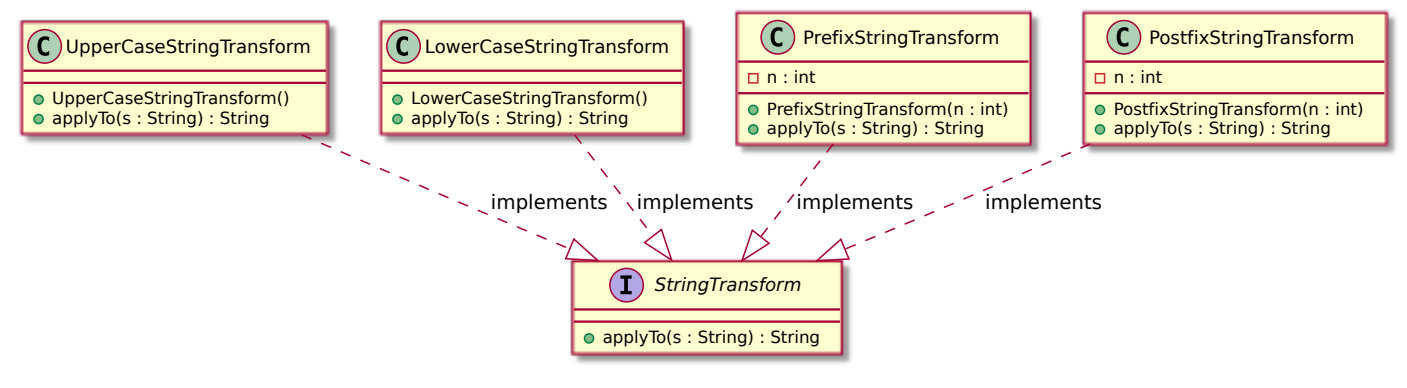

Question 4 : Écrivez le code des classes UpperCaseStringTransform, LowerCaseStringTransform, PrefixStringTransform et PostfixStringTransform.

On considère la classe StringTransforms avec la méthode de classe String[] applyTransformToStrings(String[] strings, StringTransform transform) qui applique la transformation transform aux chaînes du tableau strings et qui retourne un tableau contenant les chaînes de caractères issues de la transformation.

Question 5 : Écrivez le code de la classe StringTransforms.

On considère la classe CompositeStringTransform qui implémente l'interface StringTransform et qui applique successivement sur la chaîne s les transformations d'un tableau StringTransform[] transforms passé en argument du constructeur de la classe. Elle respecte le diagramme suivant :

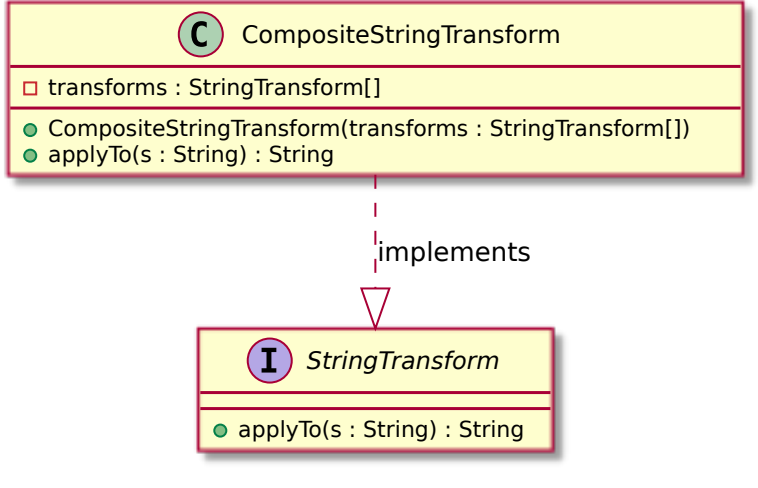

Question 6 : Écrivez le code de la classe CompositeStringTransform.

## 3 Formes géométriques

On souhaite utiliser avoir les méthodes suivantes pour des formes géométriques (shapes) :

- void draw(Painter painter, Color color) : dessine la forme géométrique en utilisant le painter (la classe Painter utilisée pour dessiner) et la couleur donnés en argument.
- void translate(double dx, double dy) : applique la translation de vecteur  $(dx, dy)$  sur la forme géométrique.
- void rotate(double angle) : applique la rotation centrée à l'origine de l'angle spécifié sur la forme géométrique.

On considère deux classes correspondant à des formes géométriques :

- Polygon : polygone construit à partir d'un tableau de points qui correspondront à ses sommets.
- Disc : construit à partir d'un centre et d'un rayon.

On supposera qu'on a à disposition une classe Point2D pour représenter des points dans le plan qui a le diagramme suivant :

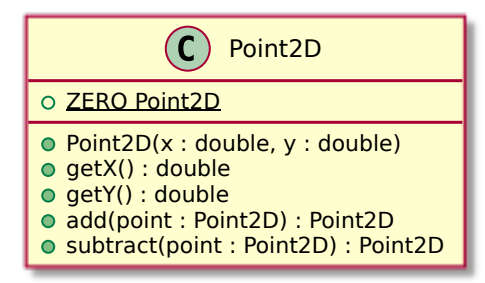

Question 7 : Dessinez le diagramme des classes Polygon et Disc en ajoutant une interface (regroupant leurs méthodes communes) qu'elles devront implémenter.

On souhaite définir des classes correspondant à des transformations de forme géométriques :

- Translation : créée à partir de deux double dx et dy et correspond à la translation de vecteur  $(dx, dy)$ .
- OriginRotation : créée à partir d'un double angle, et correspondant à la rotation de cet angle autour de l'origine.
- Rotation : créée à partir d'un double angle et d'un Point2D center et correspondant à la rotation de cet angle autour de center.

Contrairement aux transformations de String de l'exercice précédent, les transformations de formes géométriques devront modifier directement la forme.

Question 8 : Dessinez le diagramme des classes Translation, OriginRotation et Rotation en ajoutant une interface (regroupant leurs méthodes communes) qu'elles devront implémenter.

Pour réaliser une rotation d'angle de centre center  $(x, y)$ , il faut appliquer au point les trois transformations suivantes dans cet ordre :

- une translation de vecteur  $(-x, -y)$ ,
- une rotation d'angle ayant comme centre l'origine,
- une translation de vecteur  $(x, y)$ .

Question 9 : Donner le code de la classe Rotation en supposant que les classes Point2D, Translation et OriginRotation sont déjà codées.